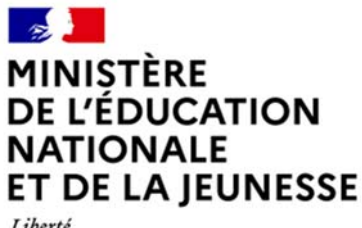

Liberté<br>Égalité<br>Fraternité

# **Rapport du jury**

# **Concours : CAPLP EXTERNE Industries Graphiques**

**Section : Produits imprimés**

**Session 2022** 

Rapport de jury présenté par : Jean-Marc DESPREZ inspecteur général de l'Education, du sport et de la recherche et président du jury

© https://www.devenirenseignant.gouv.fr

# Sommaire

Avant-propos et remerciements

# **1. Postes mis au concours**

# **2. Définition des épreuves**

- 2.1. Textes de référence
- 2.2. Programme du concours
- 2.3. Épreuves du concours : nature, durée et coefficient

# **3. Épreuve d'admissibilité**

- 3.1. Objectifs de l'épreuve
- 3.2. Analyses et recommandations
- 3.3. Sujets session 2022

# **4. Épreuve d'admission**

- 4.1. Objectifs de l'épreuve
- 4.2. Déroulement de l'épreuve
- 4.3. Analyses et recommandations
- 4.4. Sujets de TP session 2022

# **5. Informations statistiques**

- 5.1. Épreuve écrite d'admissibilité
- 5.2. Épreuve pratique d'admission
- 5.3. Résultats globaux à l'issue du jury d'admission
- 5.4. Commentaires sur les résultats de la session

#### Avant-propos

Au travers des épreuves du concours, l'État employeur doit s'assurer que les candidats qu'il recrute possèdent bien les compétences en adéquation avec la fonction et les missions d'enseignant qu'ils auront à exercer. La session 2022 s'inscrit dans la logique d'une évaluation des compétences professionnelles, et des dispositions didactiques et pédagogiques des candidats lors des épreuves d'admissibilité et d'admission.

Les épreuves ont pour objectif d'évaluer les connaissances et compétences des candidats pour l'option du concours choisie (Industries graphiques) et pour partie, en projection des compétences professionnelles des métiers du professorat et de l'éducation. L'arrêté fixant les modalités d'organisation des concours du certificat d'aptitude au professorat de l'enseignement professionnel, publié au JORF définit et précise la nature des épreuves. Cette définition des épreuves précise également les attendus. Ce rapport de jury vient apporter un éclairage sur le déroulement et les modalités mises en œuvre pour ces épreuves.

Si le coefficient de l'épreuve d'admission est double de celui de l'épreuve d'admissibilité, pour autant les épreuves écrites disciplinaires conservent un caractère sélectif. Les futurs candidats ont tout intérêt à se préparer correctement à cette épreuve écrite pour améliorer leurs chances d'être sélectionnés et déclarés admissibles.

La première épreuve écrite de l'admissibilité est construite de manière à évaluer un spectre large de compétences et de connaissances technologiques et professionnelles nécessaires à la maîtrise des activités de la conduite de processus graphiques permettant la réalisation de produits graphiques plurimédia et de produits imprimés. La deuxième épreuve écrite permet de mettre en projection le candidat vis-à-vis du métier auquel il se destine et d'évaluer ses approches et réflexions didactiques et pédagogiques.

L'épreuve d'admission est à la fois, pour les candidats, une démonstration de savoir-faire professionnels relevant de la réalisation de produits graphiques et imprimés, mais aussi une démonstration de la capacité à analyser les situations vécues et les problèmes posés durant l'épreuve. Cette épreuve s'attache à évaluer la capacité pour les candidats à replacer ce contexte, la thématique et les problèmes abordés dans le cadre de la conception d'une séquence et d'une séance pédagogique détaillée, constitutive de la séquence. Cette année, les candidats étaient accompagnés dès le début de l'épreuve pratique dans l'appropriation d'un thème spécifique, du fil conducteur imaginé pour les besoins de cette épreuve et associé aux différentes mises en situation professionnelles. Un environnement numérique de travail était également mis à leur disposition tout au long de l'épreuve, les candidats disposant d'un ordinateur durant les épreuves pratiques pour rassembler des informations (extrait de documents, captures d'écran…) et préparer leur présentation orale.

Toutes les activités professionnelles décrites dans les référentiels des activités professionnelles du baccalauréat professionnel RPIP sont susceptibles d'être couvertes par les futurs sujets pratiques.

Dans tous les cas, ces épreuves nécessitent à minima une préparation adaptée. Une préparation sérieuse est un atout certain pour la réussite au concours. Afin de bien préparer ces épreuves, je conseille fortement aux futurs candidats de lire attentivement les commentaires liés aux épreuves contenus dans ce rapport et de bien analyser les sujets publiés sur le site du ministère, qui montrent parfaitement les concepts liés à la conception de séquences ou de séances de formation. La connaissance des textes définissant le fonctionnement des lycées professionnels et l'organisation des baccalauréats professionnels est un préalable incontournable.

Pour conclure cet avant-propos, le CAPLP impose aux candidats un investissement professionnel et personnel préalable, une expression écrite et orale de qualité, un comportement exemplaire, comme celui démontré par les candidats à cette session.

#### **Remerciements**

Les épreuves de la session 2022 se sont déroulées au lycée technique et professionnel BAGGIO, boulevard d'Alsace, à LILLE.

Le président et les membres de jury tiennent à remercier les gestionnaires du ministère en charge de ce concours pour leur disponibilité, réactivité et pour la bonne marche de ce concours.

Nos remerciements aux services de la division des examens et concours de l'Académie de LILLE en charge de l'organisation de ce concours, pour l'aide et l'assistance apportée dans la gestion matérielle et financière, pour la mise à disposition des personnels de surveillance.

Le président et les membres du jury adressent leurs sincères remerciements à monsieur le proviseur et son équipe de direction, aux directeurs délégués aux formations et assistantes, aux personnels du lycée pour l'accueil qui leur a été réservé ainsi que pour les conditions de travail et de concours qui leur ont été offertes, ainsi qu'aux candidats.

Nos remerciements aux DDFPT et aux enseignants du pôle « industries graphiques » du lycée qui se sont organisés pour que ce concours puisse disposer des salles et ressources existantes et d'une assistance appréciée dans l'organisation de ce concours sur le plateau technique.

Des remerciements aux membres de jury qui ont contribué à la rédaction des sujets, des travaux pratiques et de ce rapport.

Jean-Marc DESPREZ, Président du jury

# **1. Postes mis au concours en 2022**

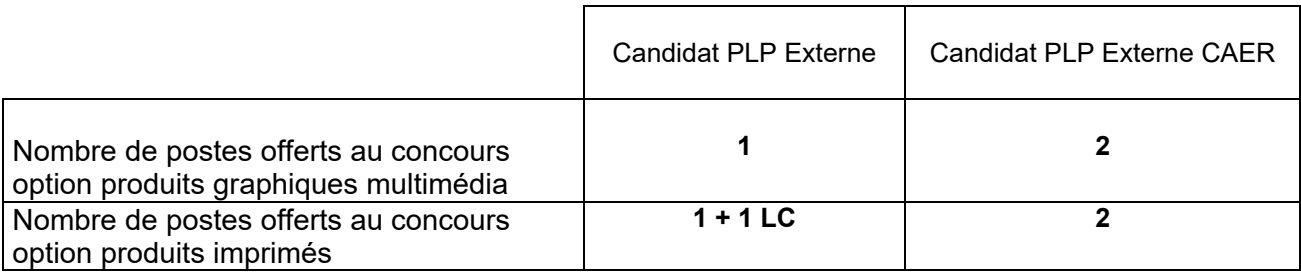

## **2. Définition des épreuves**

## 2.1. Textes de référence

Les épreuves des concours du CAPLP de la session 2022 sont précisées en annexes de l'arrêté du 25 janvier 2021 fixant les sections et modalités d'organisation des concours du certificat d'aptitude au professorat de lycée professionnel. (**J.O.R.F. N° 0025 du 29 Janvier 2021)**  https://www.legifrance.gouv.fr/jorf/id/JORFTEXT000043075622

## 2.2. Programme du concours

Article 7 de l'arrêté du 25 janvier 2021

« Pour les autres sections et options de recrutement de professeurs de lycée professionnel, autres que celles pour lesquelles il n'existe pas de diplômes supérieurs au niveau 4 : deux épreuves d'admissibilité et deux épreuves d'admission. »

# 2.3. Épreuves du concours : nature, durée et coefficient

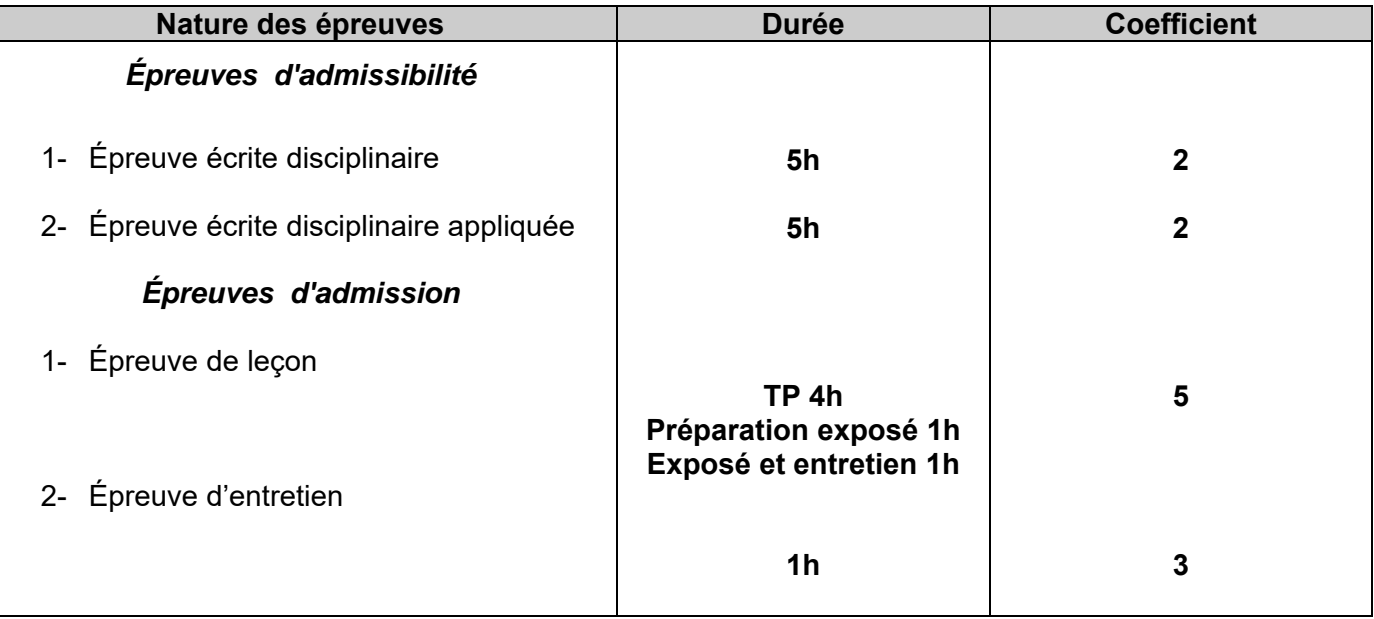

# **3. Épreuves d'admissibilité**

# 3.1. Objectifs des épreuves

## 3.1.1. Épreuve écrite disciplinaire

L'épreuve a pour but de vérifier que le candidat est capable de mobiliser ses connaissances scientifiques et techniques pour analyser et résoudre un problème technique caractéristique de l'option du concours.

L'épreuve se base sur un support technique dans lequel des problématiques sont proposées et pour lesquels les fondamentaux scientifiques et techniques sont nécessaires afin de pouvoir les résoudre ou les analyser.

Cette épreuve était composée de 2 parties pour lesquelles une bonne analyse des documents ressources permettait de résoudre une grande partie des questions posées.

#### **Partie 1 - Étude de la demande du client Partie 2 - Concevoir les processus pour les produits graphiques plurimédia ou pour les produits imprimés**

## 3.1.2. Épreuve écrite disciplinaire appliquée

À partir d'un dossier ressource comportant une partie technique et une partie pédagogique, l'épreuve a pour objectif de vérifier que le candidat est capable d'élaborer tout ou partie d'une séquence pédagogique.

La classe support proposée dans le sujet était celle de terminale du baccalauréat RPIP. La séquence à développer portait sur le thème du contrôle de la qualité.

Le sujet comportait 5 parties, qui valide les compétences des candidats, basées sur les compétences de l'enseignant ciblées dans le référentiel des compétences professionnelles publié au Bulletin officiel du 25 juillet 2013.

Partie 1 - Maîtriser les savoirs disciplinaires et leur didactique

Partie 2 - Construire, mettre en œuvre et animer des situations d'enseignement et d'apprentissage prenant en compte la diversité des élèves

Partie 3 : Organiser et assurer un mode de fonctionnement du groupe favorisant l'apprentissage et la socialisation des élèves

Partie 4 - Évaluer les progrès et les acquisitions des élèves

Partie 5 - Accompagner les élèves dans leur parcours de formation

## 3.2. Analyse et recommandations

## 3.2.1 - Épreuve écrite disciplinaire

Les candidats de l'option PI semblent avoir consacrés beaucoup plus de temps sur la partie 1. Les réponses étaient assez argumentées, ce qui l'était moins pour la partie à option. Concernant les candidats PG, la partie une a été traitée de manière beaucoup plus superficielle.

# **Les sujets proposés aux candidats sont en téléchargement sur le site devenir enseignant et sur le site du RNR STI**

# **Aux éléments de réponses proposés, des commentaires sont parfois associés en termes d'attente**

#### **Partie 1 – étudier la demande du client et les supports de communication à réaliser**

**Q1.1** – Identifier la main de chacun des supports, proposer et justifier le plus adapté. La main mentionnée dans les documents techniques a très souvent été identifiée par les candidats, le calcul pour le troisième papier a posé plus de soucis. La justification est souvent légère et pas au regard de la problématique

**Q1.2** – Définir et justifier le ou les formats d'achat le(s) plus adapté(s) en fonction du support retenu en question 1.1.

Un choix de format est le plus souvent fait, mais pas toujours de manière économique ou au regard de la problématique (pas toujours en lien avec la question précédente). L'argumentation manque de précision.

#### **Q1.3** – Énumérer les points de contrôle à effectuer sur un bon à graver.

La liste des points de contrôle est restée sur le fichier de mise en page pour les candidats PG, pour les PI les éléments étaient plus en accord avec les contrôles après imposition.

#### **Q1.4** – Calculer le seuil de rentabilité entre ces deux solutions.

Le calcul du seuil a très mal été appréhendé pas les candidats. En PI, les résultats proposés sont très approximatifs (déduction, pas sous forme de calcul, ni représentation graphique). En PG les candidats se sont principalement axés sur le calcul du coût de réalisation pour la quantité demandée. Ils confondent seuil et coût.

**Q1.5** – Réaliser le schéma d'imposition complet (coté, folioté…) de la brochure qui sera produite à 5 000 exemplaires et préciser le mode de pliage retenu (pliogramme).

Le choix d'un cahier de 12 pages est parfois retenu, mais toutes les contraintes liées aux matériels ne sont pas prises en compte (dépassant, blanc de façonnage…), le pliogramme ne semble pas être maîtrisé ou connu. Les bases de réalisation d'un schéma d'imposition manquent en PG (respect du code couleur).

**Q1.6** – Décrire les difficultés que l'entreprise pourrait rencontrer avec le matériel existant (qualité, délais, coûts).

Pas de mise en perspective de l'impression en interne. Les candidats ont plus souvent envisagé de faire produire en de sous-traitance.

**Q1.7** – Proposer un ou plusieurs investissements en fonction des technologies existantes susceptibles d'améliorer les conditions de réalisation, la qualité des produits finis et le coût de réalisation.

Des « types » de matériels sont proposés (ex : impression grand format) sans réelles spécificités. Les candidats ne démontrent pas leurs connaissances liées à la veille technologique (fournisseur, gamme de matériel).

#### **Q1.8** – Proposer un processus de réalisation de ces deux produits.

Réponses souvent hors sujet, les candidats ne comparent pas la réalisation des 2 produits (affiche grand format et flyer) et ne définissent pas quel produit doit être fait en premier (et qui servira de référence).

**Q1.9** – Décrire les réglages spécifiques et les résultats attendus au regard des contraintes énoncées.

#### **Partie 2 – concevoir les processus pour les produits graphiques plurimedia**

**Q2.1** – Définir un processus de réalisation allant de la récupération des données (fichiers Word, photographies numériques) jusqu'à l'imposition.

La question a été généralement bien traitée par les candidats même s'il manque souvent des étapes de contrôle. Certains candidats ont judicieusement précisé les matériels/logiciels associés aux étapes. Les réponses ont souvent été présentées sous la forme d'un organigramme, facilitant ainsi leur lecture.

**Q2.2** – En vous appuyant sur le processus précédemment établi, donner une approximation du temps de production de la brochure pour le secteur prépresse en la justifiant le plus précisément possible. Vous vous appuierez sur votre expérience professionnelle dans le secteur et votre pratique du devis ou de l'exploitation d'une base de données de cadences de production standard.

Certains candidats ont proposé des temps cohérents (d'autres pas du tout). Les justifications sont souvent lacunaires.

**Q2.3** – Proposer des investissements pour le secteur prépresse (matériels, logiciels…) permettant d'atteindre cet objectif. Préciser les bénéfices attendus.

La réponse n'a été envisagée que par le prisme de la colorimétrie. D'autres aspects pouvaient être développés. De nombreux candidats ont fait des propositions relevant de la productivité (donc hors sujet).

**Q2.4** – À partir de la maquette fournie en DT 10 et du DT 11 (types de données MySQL), proposer (sur le DR 1) la structure (noms des champs et types des données) de la première table (spectacles).

L'identification des différents champs nécessaires à la mise en page a été, généralement, bien réalisée. Le typage des données a été moins bien traité. La définition d'un champ servant de clef primaire (indispensable à la création d'une table standard) a rarement été abordée par les candidats.

**Q2.5** – Proposer un processus, aussi automatique que possible, permettant d'extraire les données de la base et de les intégrer à la mise en page.

La notion de fusion de données a souvent été évoquée. Les étapes préalables ont rarement été détaillées.

**Q2.6** – Proposer au moins 2 technologies permettant de réaliser les bannières. Préciser les grandes étapes de réalisation et les logiciels associés.

Le GIF animé a très fréquemment été abordé, les solutions vectorielles beaucoup plus rarement. Les étapes de réalisation n'ont été que très rarement détaillées.

**Q2.7** – Identifier les avantages et inconvénients de chacune des solutions.

Cette question a généralement été bien traitée par les candidats ayant proposé des solutions pertinentes à la question 2.6.

#### **Partie 2 – concevoir les processus pour les produits imprimés**

**Q2.1** – Définir un processus de réalisation, tirée à 5 000 exemplaires, de l'imposition à la livraison au théâtre.

Les étapes sont plutôt bien listées, il manque très rarement le matériel associé aux étapes de contrôle correctement précisées. Certains candidats ont pensé au nettoyage spécifique de la couleur fluo (rose).

**Q2.2** – En vous appuyant sur le processus précédemment établi, donner une approximation du temps de production de la brochure pour le secteur impression/finition en la justifiant le plus précisément possible. Vous vous appuierez sur votre expérience professionnelle dans le secteur et votre pratique du devis ou de l'exploitation d'une base de données de cadences de production standard.

Les temps sont cohérents avec les étapes précédemment listées, mais les durées sont parfois disproportionnées d'un candidat à l'autre.

**Q2.3** – Proposer des investissements pour le secteur impression/finition (matériels, logiciels…) permettant d'atteindre cet objectif. Préciser les bénéfices attendus.

**Q2.4** – Proposer une solution (numérique, offset, sous-traitance) pour réaliser cet effet métallisé.

Les candidats ont à minimum proposé deux méthodes de réalisation de l'effet métallique, mais les explications sont très sommaires.

**Q2.5** – Identifier les différentes solutions d'acheminement. Choisir et justifier celle qui conviendra le mieux au client. Calculer le poids unitaire d'un envoi.

Les candidats ont souvent eu du mal à calculer le poids des différents éléments (la brochure est soit composée de 1 ou 12 feuillets), quelques candidats ont compté un seul étui au lien de 10. Les candidats sont très souvent restés sur une solution d'acheminement (voie postale).

**Q2.6** – Décrire au minimum 2 processus différents qui permettraient de la réaliser.

Des réponses très contrastées, une partie des candidats ne semblent pas avoir compris la question. Ils ont cherché un processus identique à la réalisation des 2 produits, ce qui était impossible au regard de leur format.

**Q2.7** – Proposer un cahier des charges (liste des contraintes des sous-traitants) à transmettre aux opérateurs prépresse afin de fournir un fichier exploitable. Question très rarement traitée.

#### **b) Recommandations**

Au vu des principales difficultés rencontrées par les candidats, le jury conseille de :

- lire avec attention le sujet dans son ensemble pour appréhender les attendus ;
- gérer son temps en vue de ne pas négliger de partie ;
- maîtriser le vocabulaire technique;
- maîtriser les outils de base mathématiques ;
- porter attention aux calculs de coûts ;
- rédiger des réponses justifiées en lien avec la problématique posée ;
- soigner la présentation de la copie.

En conclusion, le jury conseille aux candidats de s'appuyer sur les données du sujet pour présenter des réponses structurées, soignées, en ayant une démarche d'analyse et de synthèse.

Le jury invite vivement les futurs candidats de se préparer en étudiant l'ensemble des rapports de jurys publiés et de s'entrainer à partir des sujets de l'épreuve E4 du BTS Étude et réalisation de projets de communication (ERPC)

## 3.2.2 - Épreuve écrite disciplinaire appliquée

La gestion du temps de l'épreuve a été problématique pour la grande majorité des candidats ; en résultent de nombreuses questions non traitées. Les candidats qui sortent du lot sont donc ceux, par leur capacité à structurer leurs réponses, qui ont réussi à répondre à la majorité des questions de manière complète, signe d'un recul et d'une maîtrise suffisante des contenus de formation et des référentiels.

Globalement, les candidats de l'option PG ont imaginé des exploitations pédagogiques liées à la mise en page et au traitement graphique des documents évoqués dans le sujet, mais n'ont par contre pas ou peu réussi à envisager des enseignements centrés sur la thématique attendue, à savoir le contrôle qualité. Le jury a par conséquent particulièrement apprécié les copies faisant état d'une projection pédagogique centrée sur le contrôle qualité, comme cela a globalement été le cas pour les candidats de l'option PI.

Une partie des copies fait état d'une maîtrise satisfaisante des contenus techniques, mais avec des difficultés à imaginer et à concevoir une séquence. Les candidats ont peu développé cet aspect qui reste le cœur de cette épreuve à caractère pédagogique.

À l'issue de la correction de l'épreuve, trois candidats de l'option PG et trois candidats de l'option PI ont été déclarés admissibles. Des réponses incomplètes ou traitées partiellement ont pénalisé les résultats obtenus par les autres candidats. Si les questions concernant les trois premières parties du sujet ont été traitées par la quasi-totalité des candidats, il apparait que beaucoup n'ont pas pu traiter les parties 4 et 5 du sujet.

a) Analyse des résultats par partie

#### **Partie 1 - Maîtrise disciplinaire**

Seule la question concernant la norme PSO a posé des difficultés.

## **Partie 2 - Construction des situations d'enseignement**

L'ensemble de cette partie du sujet a été globalement réussie par la majorité des candidats.

Dans l'ensemble, les candidats de l'option PG ont proposé des solutions numériques (site internet, bannière…) et imprimables au regard du parc machine à disposition. Le jury a porté une attention particulière aux réponses proposants des produits innovants ou des objets promotionnels, le complément de réponse indiquant la possibilité ou non de la fabrication en interne et des solutions de fabrication à l'externe a été très apprécié.

Le jury a apprécié les propositions d'activités et de produits utilisés comme supports aux situations d'enseignement.

Dans l'ensemble les candidats ont une bonne connaissance sur la dyslexie et la prise en charge des élèves au sein de la classe notamment dans la construction et l'utilisation d'outils adaptés. Les interlocuteurs ont été partiellement identifiés.

## **Partie 3 - Organisation des enseignements**

La comparaison des stratégies pédagogiques a été dans l'ensemble bien traitée par l'ensemble des candidats. La présentation de la réponse sous la forme d'un tableau a été particulièrement appréciée et répondait correctement aux attentes, notamment lorsque les candidats avaient bien traité l'ensemble des items attendus.

Si la comparaison des deux stratégies pédagogiques a relativement bien été traitée par bon nombre de candidats, ce n'est pas le cas de la suite de cette partie à caractère pédagogique. En effet, certains candidats n'ont pas traité cette partie du sujet, pourtant essentielle pour l'élaboration d'une démarche d'enseignement.

Seuls quelques candidats ont su proposer un enchaînement de séances pertinent en ciblant correctement les activités en lien avec les objectifs d'enseignement. Le jury tient à préciser que les usages du numérique abordés en question 3.7 concernaient l'utilisation d'outils numériques à usage pédagogique. Le vidéo-projecteur, le tableau interactif, la presse numérique, les logiciels de PAO ne faisaient pas partie des réponses attendues.

# **Partie 4 - Évaluation**

Le jury constate un manque de maîtrise des dispositifs d'évaluation pour la quasi-totalité des candidats. Les démarches, méthodes ou stratégies proposées pour évaluer dans une majorité des copies témoignent d'une méconnaissance des modalités d'évaluation. Pour les candidats ayant répondu aux questions, le jury constate une base de réponse convenable mais regrette un manque de développement, notamment en indiquant la nature, la durée et les modalités et supports pour chacune des évaluations.

La notion du Contrôle en Cours de Formation est maîtrisée pour quelques candidats. Le jury a fortement apprécié les réponses ayant fait référence à la définition de l'épreuve inscrite au référentiel du diplôme. Les précisions apportées sur les modalités du cadre matériel et institutionnel étaient également attendues.

#### **Partie 5 - Accompagnement parcours élève**

Le jury a porté une attention particulière aux candidats ayant traité cette dernière partie. Les réponses proposées ne répondaient que partiellement aux problématiques énoncées. Même si l'épreuve de ce concours visait la mise en œuvre d'un enseignement destiné à des élèves de Terminale Baccalauréat Professionnel RPIP, il apparaît opportun pour les candidats de s'intéresser aux contenus.

#### b) Recommandations

Au vu des principales difficultés rencontrées par les candidats, le jury conseille de :

- lire avec attention le sujet dans son ensemble pour appréhender les attendus ;
- gérer son temps en vue de ne pas négliger de partie ;
- maitriser la conception d'une séquence et d'une séance ;
- rédiger des réponses justifiées en lien avec la problématique posée ;
- proposer des situations d'enseignements en lien avec la thématique proposée ;
- approfondir les connaissances de la discipline en se référant aux savoirs associés du RAP ;
- maîtriser les outils numériques à usage pédagogique ;
- approfondir leurs connaissances des différentes stratégies d'évaluation ;
- se projeter de manière plus précise sur leurs missions d'enseignement et à prendre connaissance des textes et documents publiés sur ces thématiques ;
- approfondir les connaissances liées aux fondamentaux du métiers d'enseignant et en particulier ceux ne relevant pas directement des industries graphiques (arts appliqués ou photographie par exemple) ;
- soigner la présentation de la copie.

En conclusion, il est attendu que les candidats présentent une organisation pédagogique structurée, claire, précise, avec une analyse et des arguments pertinents. Ils doivent impérativement préparer l'épreuve dans cet objectif.

Il est important de rappeler aux candidats qu'ils doivent compléter leur formation générale et technologique au regard des sujets des épreuves du CAPLP-CAER IG externe des années précédentes, en se rapprochant des professeurs de la spécialité en lycée professionnel. Le niveau minimal requis est celui du brevet de technicien supérieur métiers.

# **4. Épreuves d'admission**

# 4.1. Objectifs des épreuves

# *4.1.1. Épreuve de leçon*

L'épreuve a pour but d'évaluer l'aptitude du candidat à concevoir, à animer et à justifier une séance de formation dans l'option choisie. Elle permet d'apprécier à la fois la maîtrise disciplinaire, la maîtrise de compétences pédagogiques et de compétences pratiques.

L'épreuve prend appui sur les investigations et analyses effectuées par le candidat pendant les quatre heures de travaux pratiques relatifs à la réalisation de produits de communication et à la mise en œuvre de processus et systèmes techniques et comporte la présentation d'une séance d'enseignement suivi d'un entretien avec les membres du jury.

L'exploitation pédagogique attendue, directement liée aux activités pratiques réalisées, est relative aux enseignements professionnels pour un niveau année BAC RO RPIP.

Le candidat est amené, au cours de sa présentation orale, à décrire la séquence de formation qu'il a élaborée, à expliciter la démarche méthodologique choisie, à mettre en évidence les informations, données et résultats issus des investigations conduites au cours des travaux pratiques qui lui ont permis de construire sa séquence de formation, à présenter de manière détaillée une des séances constitutives de la séquence.

Au cours de l'entretien avec le jury, le candidat est conduit à préciser certains points de sa présentation ainsi qu'à expliquer et justifier les choix de nature didactique et pédagogique qu'il a opérés dans la construction de la séquence de formation présentée.

Cette épreuve a une durée de 6 heures et est décomposée en 3 parties :

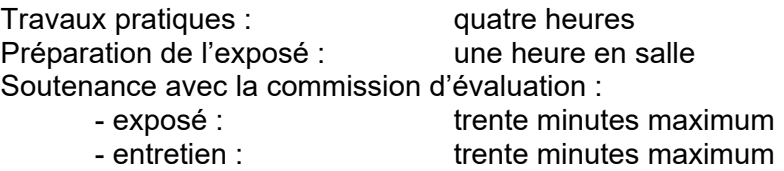

# 4.1.2. Épreuve d'entretien

L'épreuve d'entretien avec le jury porte sur la motivation du candidat et son aptitude à se projeter dans le métier de professeur au sein du service public de l'éducation.

L'entretien comporte une première partie d'une durée de quinze minutes débutant par une présentation, d'une durée de cinq minutes maximum, par le candidat des éléments de son parcours et des expériences qui l'ont conduit à se présenter au concours en valorisant ses travaux de recherche, les enseignements suivis, les stages, l'engagement associatif ou les périodes de formation à l'étranger. Cette présentation donne lieu à un échange avec le jury.

La deuxième partie de l'épreuve, d'une durée de vingt minutes, doit permettre au jury, au travers de deux mises en situation professionnelle, l'une d'enseignement, la seconde en lien avec la vie scolaire, d'apprécier l'aptitude du candidat à :

- s'approprier les valeurs de la République, dont la laïcité, et les exigences du service public (droits et obligations du fonctionnaire dont la neutralité, lutte contre les discriminations et stéréotypes, promotion de l'égalité, notamment entre les filles et les garçons, etc.)
- faire connaître et faire partager ces valeurs et exigences.

Le candidat admissible transmet préalablement une fiche individuelle de renseignement établie sur le modèle figurant à l'annexe V de l'arrêté du 25 janvier 2021 fixant les sections et modalités d'organisation des concours du certificat d'aptitude au professorat de lycée professionnel.

# 4.2. Déroulement de l'épreuve

Pour la session 2022, compte tenu de la qualité du plateau technique, les épreuves d'admission ont eu lieu au lycée César BAGGIO, 332, boulevard d'Alsace, 59000 Lille, lycée accessible par le métro depuis les gares SNCF Lille Flandre ou Lille Europe.

Si un accueil administratif était prévu dès l'arrivée des candidats le jour des épreuves, un accueil des candidat(e)s a également été proposé et organisé, au lycée BAGGIO de Lille, par le président de l'examen professionnel, la veille de la convocation officielle. Ce rendez-vous fixé à 17 h 30 au lycée BAGGIO, qui n'avait pas de caractère obligatoire, a permis d'accueillir les candidat(e)s avant le début de l'épreuve et d'apporter pour cette session les précisions nécessaires s'agissant de la nature des épreuves, de répondre aux questions sur le déroulement et conditions matérielles mises à la disposition du candidat, d'effectuer une visite des lieux d'épreuves.

L'épreuve d'admission s'est déroulée pour chaque candidat sur une journée sur la durée prévue.

Durant toute la durée des épreuves, les candidats disposaient, sous forme numérique du référentiel du baccalauréat professionnel RPIP : Réalisation de produits imprimés et plurimédia, de la filière industries graphiques en vigueur en lycée professionnel et du Vade-mecum classe de seconde en famille de métiers.

Pour les soutenances orales et présentations à l'initiative du candidat devant les commissions d'interrogation, chaque candidat(e) disposait :

• d'un tableau blanc et de feutres ;

• d'un vidéoprojecteur connecté à un ordinateur type PC et/ou d'un Mac comportant les applications bureautiques suivantes : suite Microsoft Office (PC uniquement), suite OpenOffice, suite CC avec Adobe Reader.

## **Épreuve de leçon**

Pour cette session, 10 points ont été attribués à la première partie liée au travail pratique et 10 points à la seconde partie liée à l'exposé et à l'entretien.

L'épreuve a permis d'évaluer l'aptitude du candidat à concevoir et à organiser une séquence de formation reposant sur la maîtrise de ses savoir-faire professionnels dans les domaines de la réalisation de produits graphiques plurimédia et de produits imprimés. La séquence de formation, à l'initiative du candidat, devait s'inscrire dans les programmes du baccalauréat professionnel RPIP et plus particulièrement dans le cadre de la classe de terminale : réalisation de produits imprimés et plurimédia. Elle prenait donc appui sur les investigations et les analyses effectuées au préalable par le candidat au cours de travaux pratiques relatifs aux systèmes techniques et aux processus graphiques mis en œuvre.

Au cours de l'exposé et de l'entretien, le candidat était amené, à décrire la séquence de formation élaborée, à expliciter la démarche méthodologique choisie, à mettre en évidence les informations, données et résultats issus des investigations conduites au cours des travaux pratiques qui lui ont permis de construire sa séquence de formation, à présenter de manière détaillée une des séances constitutives de la séquence.

Au cours de l'entretien avec le jury, le candidat pouvait préciser certains points de sa présentation ainsi qu'expliquer et justifier les choix de nature didactique et pédagogique retenus dans la construction de la séquence de formation présentée.

Les candidats ont eu donc accès durant 4 heures aux différents moyens matériels et logiciels ainsi qu'aux ressources prévues pour réaliser le travail pratique attendu et répondre aux problèmes techniques posés (démonstration de leurs compétences professionnelles sur l'ensemble de la chaîne graphique). Durant les 4 premières heures, ces moyens ont été ainsi mis à leur disposition, avec la possibilité ou non, d'en disposer pour le travail pratique, mais aussi pour mettre en forme des éléments pour leur exposé et anticiper la construction de leur leçon.

Les membres de jury ont assisté les candidat(e)s sur les matériels et procédures spécifiques de mise en œuvre.

Les candidats disposaient d'un environnement informatique pour travailler [PC et/ou Mac comportant les applications bureautiques suivantes : suite Microsoft Office (PC uniquement), suite OpenOffice, suite CC avec Adobe Reader]. Une clé USB leur a été fournie par les membres de jury pour sauvegarder au fur et à mesure de l'avancement de l'épreuve le travail et la préparation (exposé et leçon) du (de la) candidat(e).

Seuls les moyens et ressources fournies pouvaient être mobilisés au cours de l'épreuve et en salle de préparation, ce qui excluait le recours à tous supports, ressources ou moyens spécifiques et propres à chaque candidat. Il n'était pas prévu d'accès au réseau « internet ».

Les candidats ou candidates ont débuté leur épreuve de 4 heures par un point avec le jury afin de vérifier qu'ils se sont bien appropriés le sujet.

Ensuite, ils ont été mis dans différentes situations professionnelles, pouvant variées de 30 minutes à 1h.

En fin de TP les candidats(es) ont fait part au jury de TP des problèmes et des points de blocage rencontrés avant de passer en loge.

À l'issue des 4 heures de travaux pratiques, le (ou la) candidat(e) accédait à une salle (loge) de préparation pour poursuivre la construction de son exposé oral, le finaliser. Cette salle était équipée des mêmes moyens informatiques mis à disposition du (de la) candidat(e) lors des travaux pratiques.

L'exposé du (ou de la) candidat(e) devait reprendre les investigations démarches et résultats obtenus en réponse aux problèmes techniques posés, résultats qui viendraient illustrer la leçon imaginée par le (ou la) candidat(e), en lien avec le référentiel du baccalauréat professionnel RPIP, leçon qui sera également exposée.

Par présentation d'une séquence de formation, il était attendu la présentation d'une séance de travaux pratiques prenant appui sur tout ou partie des activités pratiques menées durant les 4 heures, s'inscrivant dans une séquence pédagogique et en lien avec le référentiel du baccalauréat professionnel RPIP.

L'exploitation pédagogique attendue devait être directement liée aux activités pratiques réalisées et être relative aux enseignements du bac pro RPIP en lycée professionnel.

# 4.3 Analyse et recommandations

# 4.3.1 Épreuve de leçon

# 4.3.1.1 Travaux pratiques

Pour cette épreuve d'admission, il était proposé 4 activités de TP en lien avec l'option des candidats. Les candidats devaient réaliser :

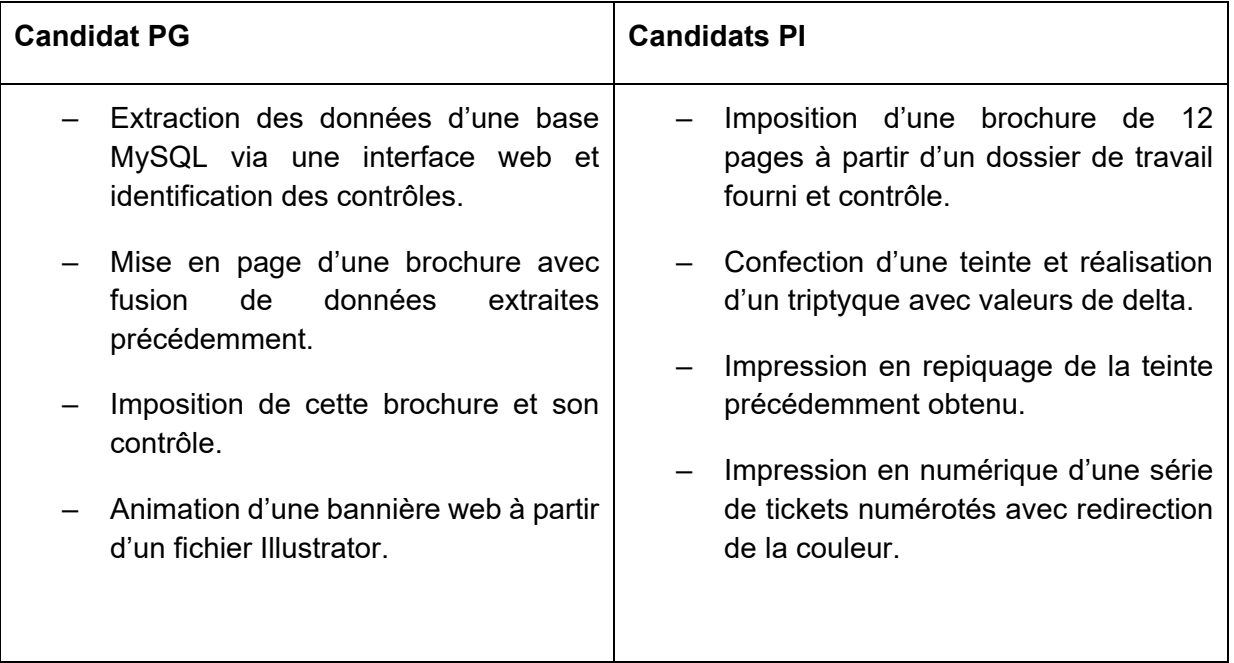

a) Analyse des résultats

Pour les 2 options, les membres du jury TP ont apprécié que les candidats :

- aient analysé correctement la demande et soient capables d'expliciter, a priori, la démarche et les étapes qu'ils envisageaient de mettre en œuvre,
- aient respecté globalement les temps impartis à chacune des épreuves,
- aient apporté les EPI nécessaires aux activités,
- se soient documentés, auto-formés sur les logiciels ou matériels susceptibles d'être utilisés lors de l'épreuve.

Tous les candidats ont réussi à exporter les données de la base au format CSV.

La fusion de données a été globalement bien réussie par l'ensemble des candidats. Les fondamentaux de la mise en page sont généralement maîtrisés (gabarits, feuilles de styles, respect de la maquette fournie).

L'imposition dans Preps, à l'aide d'un mode opératoire fourni, a été également bien abordée. Concernant l'animation web, bien que cette activité ne soit pas souvent maîtrisée par les candidats, tous ont su proposer des solutions (Adobe After Effects, Adobe Animate, Adobe Photoshop).

Tous les candidats ont réussi à fournir une imposition, même ceux ne maîtrisant pas le logiciel Preps (aide d'un mode opératoire).

La recherche de teinte a été réalisée correctement, des contrôles sommaires ont été abordés.

La conduite offset n'a posé aucune difficulté aux candidats.

Pour ce qui est de l'impression numérique, cette épreuve a posé quelques problèmes aux candidats car ils ne maîtrisaient pas l'interface, cependant des essais et des démarches pertinentes ont été proposés.

b) Recommandations pour les candidats relevant de l'option produits graphiques multimedia

Le jury a constaté des lacunes :

- sur le tri des données dans l'interface de la base ;
- sur la gestion de l'encodage de fichier texte en vue d'une fusion dans InDesign ;
- sur l'application des règles typographiques en mise en page (cela n'a généralement pas été abordé).

Il a été proposé une automatisation des styles GREP. Cela n'a presque jamais été mis en œuvre.

Le contrôle de l'imposition n'a souvent pas été fait de façon suffisamment rigoureuse pour identifier toutes les non-conformités (et parfois même les plus flagrantes).

Le jury recommande aux candidats de plus se préparer à la production de produits plurimédia (sites web, EPUB, animation web…)

b) Recommandations pour les candidats relevant de l'option produits imprimés

Le jury a constaté des lacunes :

- sur le contrôle des fichiers PDF ;
- sur le contrôle qualité des couleurs (∆E, valeur Lab…) ;
- sur la gestion de la couleur et la modification de profil colorimétrique sur presse numérique.

Les contrôles demandés en imposition ont manqué de pertinence, des erreurs importantes n'ont pas été vues. Les candidats doivent être capables de contrôler un fichier PDF.

La teinte réalisée n'a presque jamais été contrôlée de manière satisfaisante. Les candidats se sont souvent contentés d'une mesure lors de la fabrication et d'un contrôle visuel en presse. Aucun n'a abordé la notion d'écart de couleur.

Le jury recommande aux candidats de plus se préparer sur la production sur presse numérique (différentes technologies et différents RIP), principalement tout ce qui tourne autour de la conformité des couleurs.

## *4.3.1.2 Proposition d'une séquence de formation*

À l'issue du TP les candidats devaient :

• analyser leur démarche, leurs résultats et présenter les problèmes ou dysfonctionnements qui permettaient d'expliquer les écarts constatés ou mesurés par rapport aux objectifs et critères de réalisation prévus ;

• proposer une exploitation pédagogique prenant appui sur le TP en proposant une séquence de formation et de détailler une séance.

## **Le jury a relevé les éléments suivants :**

- le temps utilisé par les candidats pour leur présentation tend à se rapprocher de la durée maximale allouée.
- les candidats ayant le mieux réussi cette partie ont su faire preuve d'esprit de synthèse, dans leur présentation et d'argumentation, lors de la phase d'entretien. La maîtrise des outils numériques a donné la possibilité aux candidats, d'exploiter de façon optimale le temps imparti et surtout, d'apporter une valeur ajoutée à la présentation.
- quelques candidats ont su présenter un plan de séquence de formation, comportant des séances complémentaires visant des savoir-faire et des savoirs associés, en pertinence avec les objectifs visés.
- quelques candidats ont eu de grandes difficultés à proposer une exploitation pédagogique (séquences et séances) issue de leur activité pratique, par manque de maîtrise, d'une part, du métier dans les domaines des industries graphiques et d'autre part, du métier d'enseignant.
- la conception de la séquence et de la séance se limite bien souvent à l'activité pratique, en ne tenant pas compte dans certains cas, ni de l'objectif, ni du niveau de classe imposés, ni des acquisitions antérieures des élèves ;
- un seul candidat a été capable de décrire et d'analyser la démarche et les activités mises en œuvre dans le TP, de façon explicite et synthétique ;
- lors de la présentation des séances, certains candidats ne proposent pas d'animations, visant à rendre les élèves davantage acteurs de leur formation ; leur rôle se limite à écouter et répondre à des questions ;
- la diversité des élèves est rarement prise en compte ;
- la complémentarité de la formation intégrant les PFMP est peu abordée ;
- l'évaluation est rarement formalisée ou explicitée ;
- les documents présentés restent peu fournis.

# **Recommandations des membres du jury :**

- envisager un plan afin de structurer la présentation et s'appuyer sur des éléments visuels lisibles pour animer la prestation ; une argumentation étayée est attendue ;
- respecter l'objectif pédagogique donné, pour construire la séquence demandée ;
- intégrer dans la séquence, des séances pertinentes, au regard du niveau de classe imposé et de la période dans le cycle de formation ;
- identifier les pré requis ;
- intégrer dans la séquence, des savoirs associés, aux savoir-faire, en lien avec le thème et surtout en cohérence avec l'objectif pédagogique visé ;
- proposer dans les séances, des stratégies d'animation où les élèves sont en situation de travail, de recherche, de production, leur permettant d'acquérir les compétences visées ;
- proposer des modalités et stratégies d'évaluation permettant d'apprécier avec justesse, le niveau d'acquisition et de performance des élèves ;
- s'exercer à la pratique de l'oral, en respectant le temps imparti ;
- avoir la posture attendue et la tenue vestimentaire attendus lors de l'entretien sont ceux d'un ou une futur(e) cadre ;
- s'enquérir des rapports de jury, ainsi que des sujets écrits des années antérieures.

# *4.3.2. Épreuve d'entretien*

**Concernant la première partie de l'épreuve :** présentation du projet professionnel (5 minutes) + échange avec le jury (10 minutes).

# **Le jury a relevé les éléments suivants :**

- la richesse des parcours professionnels, des expériences menées en entreprise, des temps de formation ainsi que les engagements dans les domaines associatifs et sportifs. Cette présentation a été étayée par les parcours scolaires voire universitaires des candidats, même s'ils n'étaient pas en lien avec la spécialité du concours, les nombreuses missions des enseignants le permettant ;
- la durée de 5 minutes a été respectée : les candidats ont dans l'ensemble bien préparé cette partie, et ont été capables de mettre en relief leurs expériences passées (valeurs, compétences développées…) au service de l'exercice de leur métier ;
- les candidats ont décrit de manière peu significative leur parcours professionnel dans le domaine de la formation professionnelle des élèves, des apprentis, des salariés en formation continue ou des enseignements dispensés ;
- la motivation des candidats, est peu explicité ;
- aucun candidat n'ait fait le lien entre leurs expériences et les compétences des métiers du professorat et de l'éducation.

## **Recommandations des membres du jury :**

- décrire les activités, les situations professionnelles et surtout les responsabilités confiées de façon plus détaillées pour mieux apprécier l'expérience ainsi que les compétences acquises et utiles au métier d'enseignant et en particulier dans la discipline du concours, en industries graphiques ;
- développer les responsabilités qui ont été confiées durant les différentes étapes de leur parcours professionnel, le niveau de leurs compétences techniques, leur capacité à se former et à s'engager dans une démarche de développement professionnel ;
- mettre en avant la capacité à travailler en équipe, les compétences relationnelles… dans une optique de contribution au processus de formation, d'orientation et d'insertion des ieunes :
- faire le lien entre les expériences professionnelles et les compétences des métiers du professorat et de l'éducation.

## **Concernant la deuxième partie de l'épreuve : mises en situation professionnelle (2 x 10 minutes)**

## **Le jury a relevé les éléments suivants :**

- pour la plupart des candidats, les situations ont été comprises ;
- quelques candidats ont eu tendance à se lancer dans la présentation de leurs éléments de réponses sans l'avoir préalablement structurée, ce qui a pu être préjudiciable ;
- trop souvent, quelle que soit la mise en situation, les candidats citent le principe de laïcité sans réellement en maitriser les contours et implications. Il en va de même pour la nondiscrimination ;
- peu de candidats ont identifier les situations qui relevaient du code péanl ou du code de l'éducation ;
- les candidats se limitent à vouloir régler certaines situations en interne du système éducatif sans impliquer les autorités judiciaires ;
- à plus ou moins long terme, certaines actions proposées par les candidats étaient particulièrement pertinentes avec l'intervention d'organismes, d'associations ou de partenaires de l'école. À l'opposé, certains candidats se contentent de « discuter avec les élèves » sans proposer l'intervention de partenaires, même à l'interne de l'établissement. La commission insiste sur la nécessité de présenter des actions éducatives facilitatrices dans l'appropriation des valeurs de la république par le jeune public ;

les échanges avec les membres du jury lors de l'entretien doivent permettre d'obtenir des réponses explicites et concises, ce qui a été majoritairement le cas. En effet, la durée et le phasage de l'épreuve obligent à aller à l'essentiel afin que le candidat puisse mettre en relief ses connaissances du système éducatif et du fonctionnement d'un établissement scolaire (public ou privé).

# **Recommandations des membres du jury :**

- de s'approprier les valeurs de la République ;
- de s'approprier les exigences du service public (droits et obligations du fonctionnaire dont la neutralité, lutte contre les discriminations et stéréotypes, promotion de l'égalité, notamment entre les filles et les garçons, etc.) ;
- de connaître et faire partager ces valeurs et exigences ;
- de formuler et argumenter des réponses explicites et concises ;
- de mettre en relief ses connaissances du système éducatif et du fonctionnement d'un établissement scolaire (public ou privé) ;
- d'identifier des situations qui relèvent du code pénal ou du code de l'éducation ;
- de connaître les différents partenaires et autorités pouvant être mobilisés pour les différentes thématiques des valeurs de la république ;
- de s'attarder à la lecture et à l'analyse de la situation avant d'en proposer une explicitation orale ;
- de s'attacher aux faits et d'identifier rapidement les valeurs et principes de la république que la situation questionne.

# **5 - Informations statistiques**

# 5.1 Épreuves écrites d'admissibilité

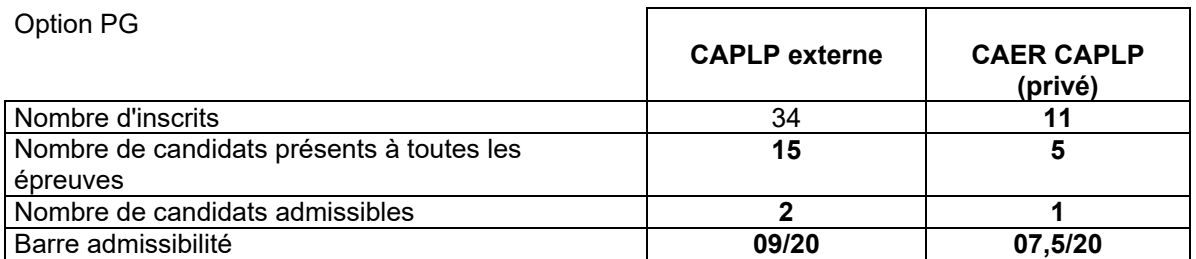

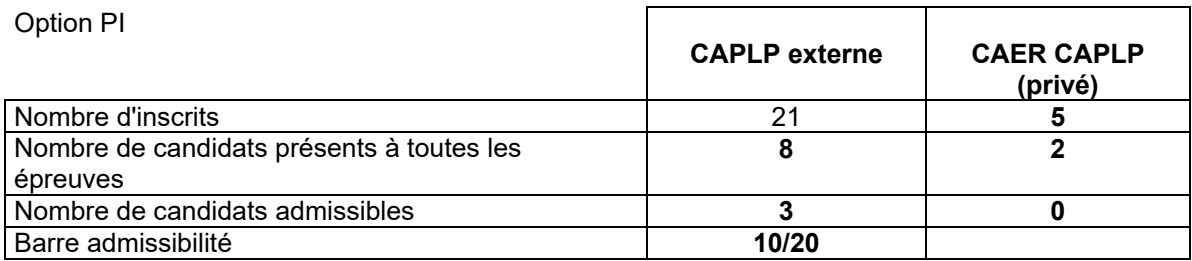

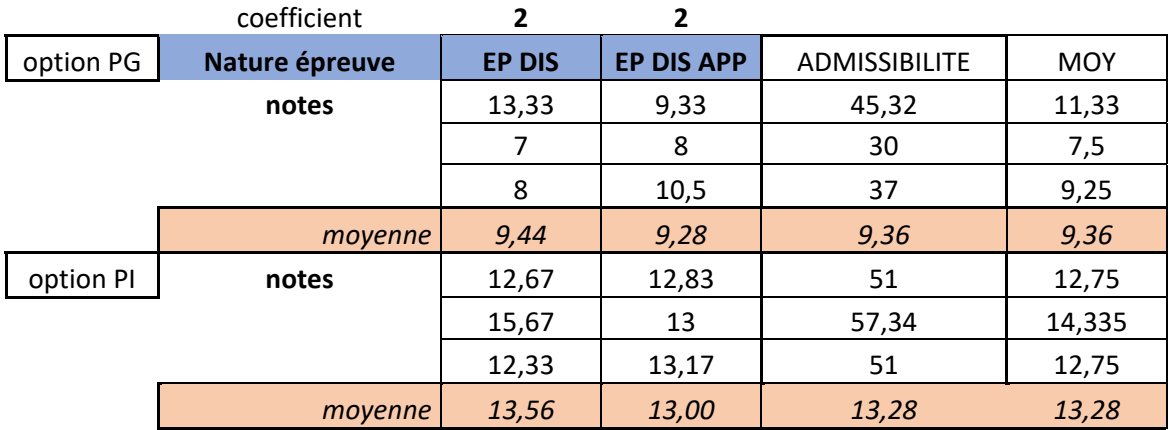

# 5.2-Épreuve pratique d'admission

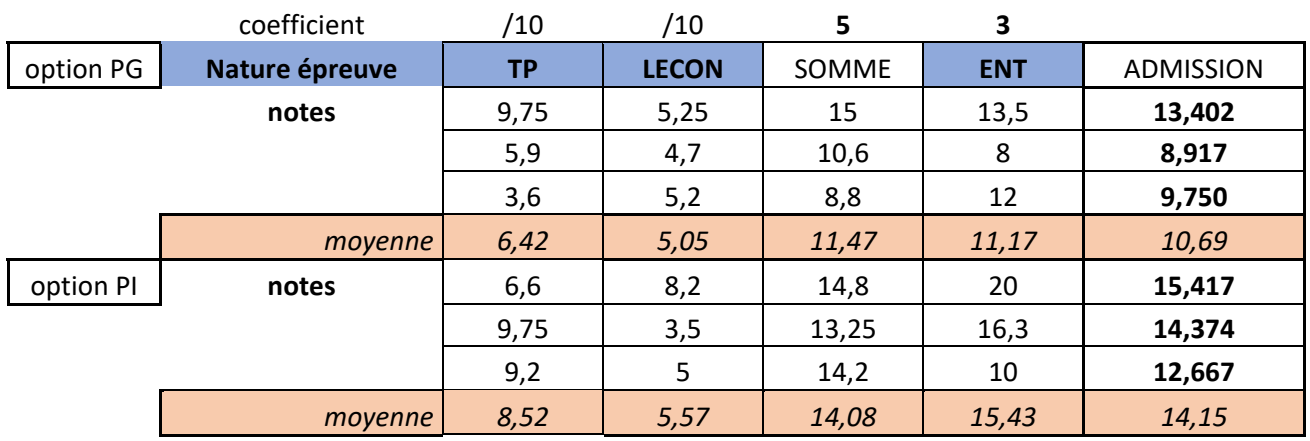

# 5.3-Résultats jury d'admission

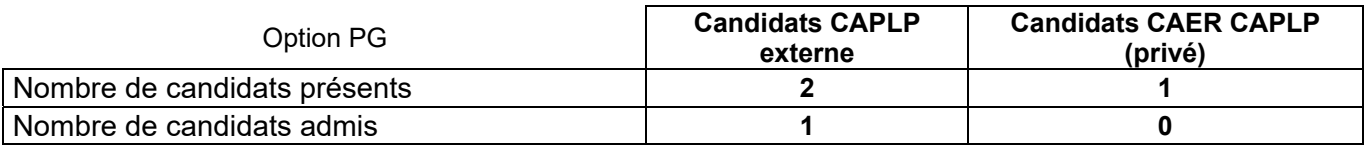

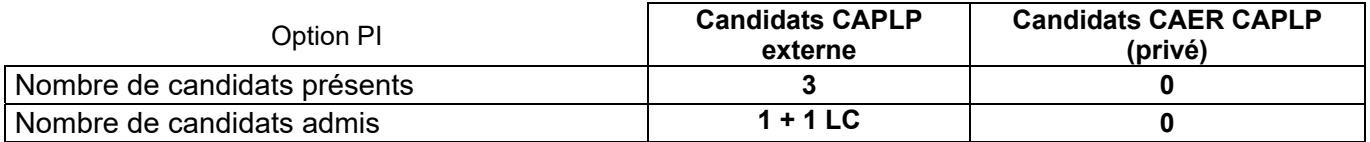

#### 5.4 Commentaires sur les résultats de la session

## **Épreuves d'admissibilité**

De nombreux candidats s'inscrivent à ce concours et ne se présentent pas aux épreuves écrites, par contre pour celles et ceux qui se présentent, les copies évaluées démontrent un réel investissement. Le niveau technique et scientifique démontré par les candidats est satisfaisant, mais peu de candidats sont en capacité de traiter correctement les différentes parties des deux sujets écrits. La plupart des candidats a privilégié de traiter les questions en lien avec leur domaine d'activité professionnelle. Les six candidats admissibles sont ceux qui ont démontré une plus grande connaissance de la chaîne graphique et de ses processus. Les six candidats déclarés admissibles ont une moyenne supérieure à 7.5/20 aux deux épreuves écrites.

Le sujet de l'épreuve écrite disciplinaire appliquée, cette année, s'ouvrait également à différentes questions auxquelles tout futur enseignant aura à répondre comme par exemple les liens entre son enseignement et les autres disciplines ou les innovations de la transformation professionnelles. De fait, si les candidats n'ont pas pris le temps de se renseigner sur le fonctionnement d'une classe, d'un établissement de formation et n'ont que peu de réponses quant aux questions d'éducation, et d'évaluation des acquis, on ne peut faire que le constat de résultats insuffisants.

Les résultats à l'épreuve à caractère pédagogique démontrent néanmoins des difficultés à imaginer et concevoir une séquence et à décrire une séance pédagogique.

Les membres de jury ont été vigilants quant au respect de la langue française, compte tenu de son importance tant sur le plan de l'usage quotidien que sur le plan professionnel, aussi les copies correctement rédigées, organisées, respectant la syntaxe, l'orthographe et la grammaire de la langue française ont été appréciées et valorisées. Il en est de même pour les réponses jugées satisfaisantes, complètes, précises en réponse aux questions posées.

## **Épreuves d'admission**

Dans le cadre de ce concours externe, pour les candidats admissibles, les performances démontrées lors des différentes situations vécues avec la nécessité de faire des propositions pédagogiques sont satisfaisantes.

Le jury constate que pour les épreuves pratiques, le niveau de performance professionnelle reste encore très lié à un domaine d'activité, soit la production de produits graphiques soit la production de produits imprimés. Alors que les dernières rénovations de diplôme ouvrent les compétences professionnelles à toute la chaîne graphique et numérique et à davantage de transversalité, le jury recommande aux futurs candidats de s'ouvrir à l'ensemble des compétences permettant de traiter la grande diversité des supports et produits de communication, de conforter ou d'étoffer leurs compétences vis-à-vis des activités de toute la chaîne graphique, de l'analyse d'un projet de communication à la finition des différents produits.

Tout enseignant ou futur enseignant est également porteur d'une culture commune. Aussi, la culture numérique et la maîtrise des outils de communication, la maîtrise orale de la langue française au travers des épreuves pratiques doivent pouvoir être démontrées.

Le jury relève que les candidats ont pris le temps de se préparer à l'épreuve de dossier, moins au caractère transversal de l'épreuve pratique. Pour l'épreuve pratique, les candidats qui ont fait preuve d'une réelle écoute des conseils prodigués par le jury et ont su les réinvestir tout au long de l'épreuve ont davantage réussi et exploité leurs résultats. Les candidats admissibles ont démontré une bonne connaissance des référentiels de formation et une pratique professionnelle transversale (PG et PI) déjà très satisfaisante.

Le jury rappelle que le référentiel métier de tout enseignant et le référentiel de formation des élèves (le bac pro RPIP) constituent le cahier des charges de la formation à dispenser, outils que l'enseignant et donc les candidats doivent absolument s'approprier pour en faire des exploitations optimales dans le cadre des épreuves d'admission.

Le jury conseille donc aux futurs candidats :

- de prendre connaissance du règlement du concours et de s'y conformer puisque la définition des épreuves sert de cadre à l'évaluation des candidats ;
- de prendre en compte les recommandations décrites dans ce rapport de jury et de mettre en place des stratégies de remédiation dans les domaines identifiés comme non maîtrisés ;
- de prendre connaissance du référentiel de l'enseignant et des obligations de service ;
- de prendre connaissance de l'ensemble des référentiels des formations assurées par les professeurs d'industries graphiques et en particulier celui du baccalauréat professionnel ;
- de s'assurer d'une maîtrise des connaissances technologiques, scientifiques et réglementaires liées au métier et aux référentiels du diplôme ;
- de s'approprier des contenus variés, en lien avec les thèmes et savoirs pouvant être traités dans le cadre de la conduite de processus et procédés graphiques et d'impression ou de finition et d'être capable de les utiliser dans une démarche pédagogique ;
- de s'entraîner à exploiter des données, des ressources, à construire, définir des schémas, des graphes, à mettre en forme des données en relation avec les contenus de formation à dispenser ;
- d'acquérir une meilleure maîtrise des divers outils numériques disponibles : travail à partir d'un environnement numérique…
- d'acquérir une meilleure maîtrise des outils de communication et de présentation assistée par ordinateur et supports didactiques ;
- de se rapprocher, si besoin, d'un établissement assurant la formation aux diplômes de la filière afin de s'informer sur les modalités de formation et de prise en charge des élèves ;
- de se rapprocher des entreprises du secteur pour actualiser leurs connaissances et savoirfaire professionnels, identifier des ressources pour une contextualisation et exploitation pédagogique ultérieure ;
- de faire preuve de curiosité, de veille scientifique et technique.

En conclusion, iles est vivement conseillé aux candidats de prendre la mesure des conditions nécessaires pour se préparer sereinement et efficacement à ce concours.

Lorsqu'elles existent, les préparations aux concours encadrées par des corps d'inspections ou des formateurs académiques offrent des garanties de sérieux et de qualité.

## **Ressources possibles pour se préparer**

http://eduscol.education.fr/sti/articles/pedagogie-et-didactique-pour-enseigner-dans-la-voieprofessionnelle.

https://www.education.gouv.fr/le-referentiel-de-competences-des-metiers-du-professorat-et-de-leducation-5753.

Il existe quelques ouvrages traitants des sujets relatifs à l'exploitation du référentiel et à la production de séquences :

« Comment définir les objectifs pédagogiques », Robert Mager, Dunod

« Pour enseigner dans la voie professionnelle : Du référentiel à l'évaluation », Bernard Porcher…, Delagrave (2013).